# **Contour RollerMouse Red Max - Rollstab - USB - Rot**

Produktbeschreibung: Contour RollerMouse Red Max - Rollstab ergonomisch - rechts- und linkshändig - Doppel-Laser - 8 Tasten - kabelgebunden - USB - Rot - mit ArmSupport - für P/N: RM-AS RED

Gruppe: Zeigegeräte Hersteller: Contour Design Hersteller Artikel Nr: RM-RED MAX EAN: 0743870006658

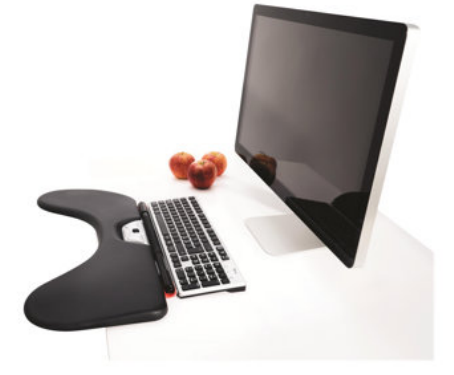

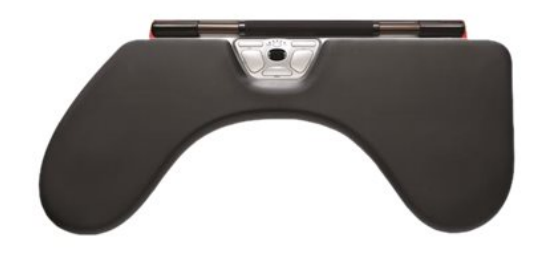

### **Marketing:**

Der größere und bessere Rollstab bietet mehr Kontrolle und reduziert Belastungen. Der mechanische Mausklick wurde durch einen virtuellen Klick ersetzt. Dadurch müssen Sie keinen Druck ausüben, und das Risiko unnötiger Belastungen wird reduziert. Dieser mühelose digitale Mausklick sorgt zusammen mit dem dickeren, texturierten Rollstab nicht nur für eine einfachere Handhabung, sondern fühlt sich auch gut an. Die Rollermouse befindet sich immer vor Ihrer Tastatur, dadurch ist es nicht mehr notwendig, nach der Maus zu greifen, was Belastungen für Ihren Hals, Ihre Schultern und Ellbogen bedeutet. Der optimale Arbeitsbereich korrigiert die Haltung und beugt Belastungsschäden vor. Verwenden Sie die Handballenauflagen, ändern Sie Ihre Haltung und arbeiten Sie mit beiden Händen. Das ist bequemer und verhindert Schmerzen. Einfach eine bessere Art zu arbeiten. Der Rollstab ist einfacher zu benutzen und noch genauer. Seine größere Oberfläche vermittelt Ihnen beim Zeigen, Rollen und Klicken mehr Kontrolle. Er passt sich den Benutzern individuell an, ganz gleich, ob komplexe Design-Programme wie CAD verwendet werden oder die übliche Bürosoftware. Klickempfindlichkeit, -lautstärke und Arbeitsweise können individuell eingestellt werden. Um die Klickempfindlichkeit Einzustellen, zunächst die tasten E und B zwei Sekunden lang gedrückt halten. Die LED-Anzeige zeigt dann die aktuelle Einstellung der Klickempfindlichkeit an. Um diese Einstellung der Klickempfindlichkeit zu ändern, Taste E weiterhin gedrückt halten, Taste B loslassen und mit dem Rollrad G die Einstellung ändern. Taste E ebenfalls loslassen, um die angezeigte Einstellung zu speichern.Um die Klicklautstärke einzustellen, zunächst die Tasten F und B zwei Sekunden lang gedrückt halten. Die LED-Anzeige zeigt dann die aktuelle Einstellung der Klicklautstärke an. Um diese Einstellung der Klicklautstärke zu ändern, Taste F weiterhin gedrückt halten, Taste B loslassen und mit dem Rollrad G die Einstellung ändern. Taste F ebenfalls loslassen, um die angezeigte Einstellung zu speichern.

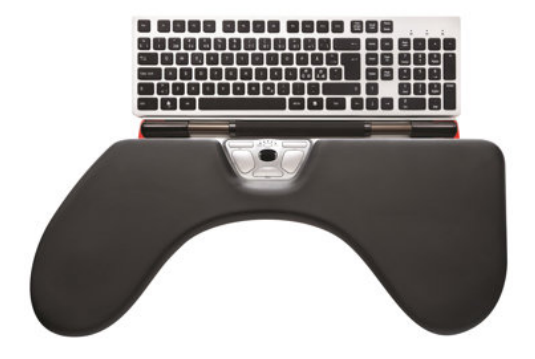

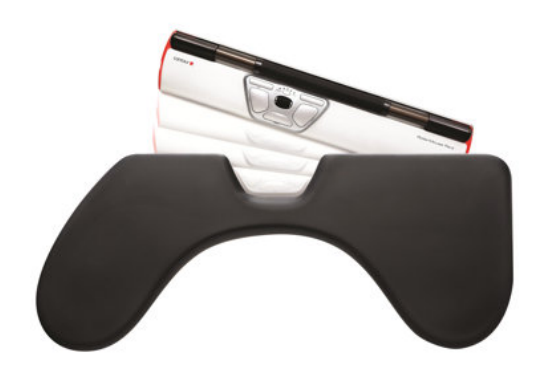

# V

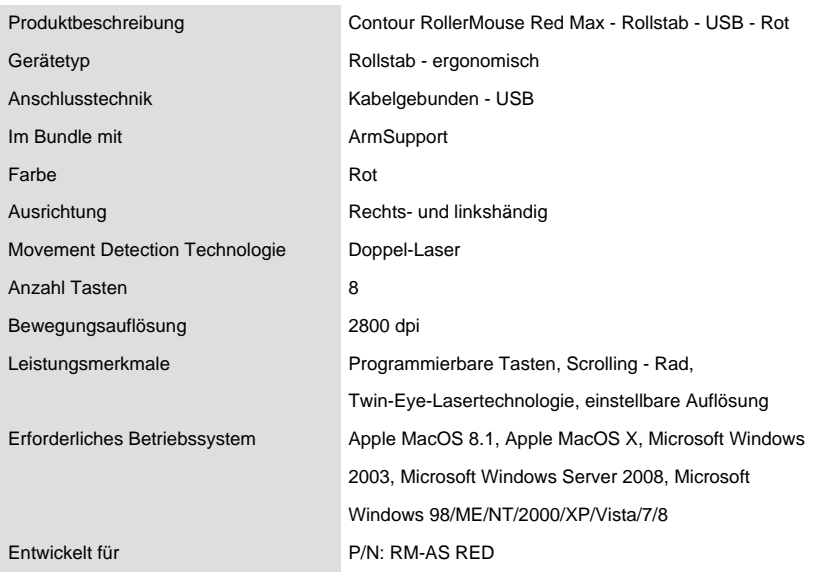

# Ausf $\tilde{A}$ <sup>1</sup>/<sub>4</sub> hrliche Details

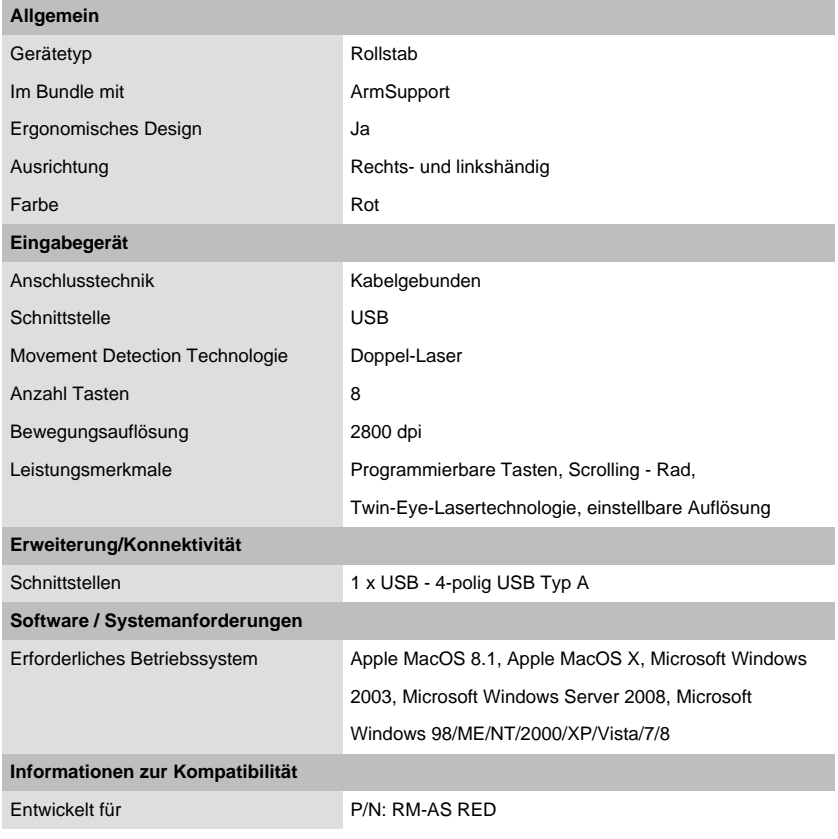

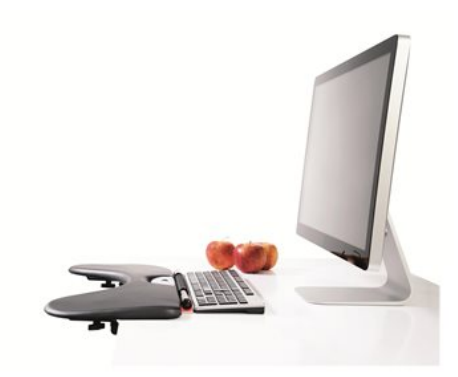

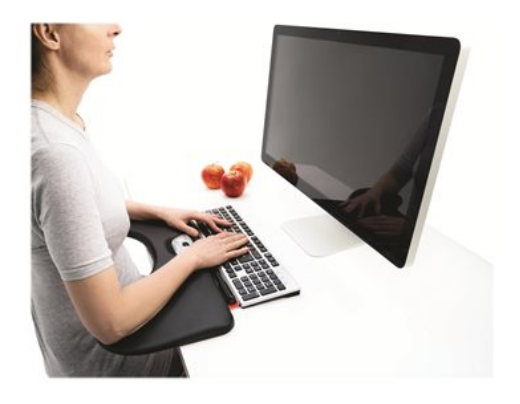

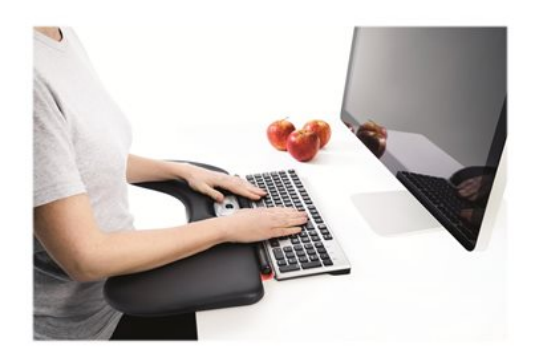

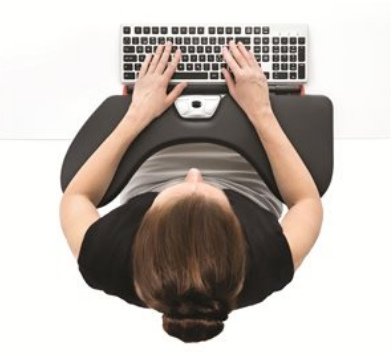